# **MEMBANGUN APLIKASI LAYANAN PEMASANGAN TV KABEL PADA CV SUTOMO TELEMEDIA SAMARINDA BERBASIS WEBSITE**

#### **Ahmad Rofiq Hakim 1), Jefry Wijayanto 2)**

<sup>1</sup>Sistem Infromasi, STMIK Widya Cipta Dharma <sup>2</sup>Manajemen Informatika, STMIK Widya Cipta Dharma <sup>1,2</sup>Jl. Prof. M. Yamin No.25, Samarinda, 75123 E-mail : rofiq  $93@yahoo.com<sup>1</sup>$ , jefri.denim@gmail.com<sup>2)</sup>

# **ABSTRAK**

Aplikasi Layanan Pemasangan TV Kabelmerupakan aplikasi yang digunakan *user* untuk mengelola dan menyampaikan informasi perusahaan, dan juga mempermudah calon pelanggan untuk mendaftar.

Penelitian ini dilakukan pada CV Sutomo Telemedia Samarinda dengan menggunakan metode penelitian yaitu studi pustaka, wawancara, observasi, analisis data, analisis kebutuhan sistem, analisis teknologi, analisis sistem, perancangan, implementasi, pengujian dan pemeliharaan.

Pada Penelitian ini telah dibangun Aplikasi Layanan Pemasangan TV Kabel Pada CV Sutomo Telemedia Samarinda dengan desain sistem menggunakan *Flowchart* dan *Site Map*. Sistem ini di bangun menggunakan *software* yaitu dengan bahasa pemograman PHP, basis data MySQL, *web server local apache* dan Notepad++ sebagai *editor web.*

Dari hasil implementasi aplikasi dapat disimpulkan bahwa Aplikasi Layanan Pemasangan TV Kabel Pada CV Sutomo Telemedia Samarinda berbasis *website* dirancang sebagai solusi bagi pihak perusahaan dalam proses pengelolaan dan penyampaian informasi perusahaan dan juga pendaftaran pelanggan baru.

#### *Kata Kunci: Aplikasi Layanan Pendaftaran*

#### **1. PENDAHULUAN**

Teknologi pada saat ini sudah mengalami kemajuan, dimana setiap kalangan membutuhkan bantuan teknologi yaitu komputer untuk membuat semua pekerjaan menjadi lebih mudah dan efisien. CV. Sutomo Telemedia Samarinda sebagai salah satu perusahaan bergerak di bidang jasa penyiaran TV berbayar dengan memiliki izin penyelenggara siaran berbasis kabel. Pada saat ini pendaftaran pelanggan dilakukan hanya dengan cara manual yaitu pelanggan datang ke tempatdan mengisi formulir pendaftaran. Hal ini tentunya berpengaruh terhadap para pelanggan baru dan perusahaan, misalkan dalam pendaftaran pelanggan yang saat inimasih dilakukan secara manual, terkadang terjadi kesalahan pencatatan pelanggan baru dan terdapat penumpukan data pada bagian *administrator* sehingga akan ada berkas yang tidak terseleksiatau terlewat serta akan menyita banyak waktu untuk membaca berkas satu per satu.

Dalam hal ini perlu adanya perangkat yang bisa membantu secara khusus pada bagian *administrator* saat melakukan pendataan pelanggan baru, yaitu perangkat

yang dapat melakukan pendaftaran pelanggan baru secara *online* yang dapat di akses melalui *website* yang disediakan oleh pihak perusahaan.

*Website* yang dihasilkan dari penelitian ini dapat bermanfaat untuk para pelanggan baru dan *administrator* pekerjaannya. Dengan menggunakan perangkat lunak ini para pelanggan baru tidak perlu bersusah payah datang ke tempat untuk memasukan berkas dan untuk *administrator* dapat melakukan penyeleksian langsung melalui website tersebut dimanapun selama terkoneksi dengan internet.

# **2. RUANG LINGKUP PENELITIAN**

Luasnya ruang lingkup masalah yang ada maka diperlukan batasan masalah pada hasil penulisan ini, permasalahan yang diangkat meliputi :

- 1. Hak akses yang diberikan untuk *administrator* adalah
	- 1) Adanya fasilitias mengolah data *user*
	- 2) Adanya fasilitas mengolah data pelanggan
	- 3) Melakukan validasi pelanggan
	- 4) Mencetak laporan data pelanggan
	- 5) Adanya fasilitas mengolah data berita
	- 6) Adanya fasilitas mengolah data pegawai
	- 7) Adanya fasilitas mengolah data galeri
	- 8) Adanya fasilitas mengolah data buku tamu
	- 9) Adanya fasilitas mengolah data profil pada halaman *user*
- 2. Hak akses yang diberikan untuk Operator adalah
	- 1) Adanya fasilitas mengolah data pelanggan
	- 2) Melakukan validasi pelanggan
	- 3) Mencetak laporan data pelanggan
	- 4) Adanya fasilitas mengolah data berita
	- 5) Adanya fasilitas mengolah data pegawai
	- 6) Adanya fasilitas mengolah data galeri
	- 7) Adanya fasilitas mengolah data buku tamu
- 3. Hak akses yang diberikan untuk Pelanggan adalah 1) Melihat data pelanggan
	- 2) Mencetak data pelanggan
- 4. Hak akses yang diberikan untuk Pimpinan adalah
	- 1) Melihat data pelanggan
	- 2) Mencetak laporan pelanggan
- 5. Layanan area pendaftaran hanya dikota Samarinda

# **3. BAHAN DAN METODE**

## **3.1 Bahan**

- 1. Menurut Andino (2006) aplikasi dalam bahasa inggris "*application"* merupakan software yang dibuat oleh suatu perusahaan untuk mengerjakan tugas-tugas tertentu misalnya *Ms.Word* dan *MS.Exel.* Sedangkan *application* program adalah program komputer untuk mengerjakan atau menyelesaikan masalah-masalah khasus.
- 2. Menurut Harip Santoso (2010) *Website* adalah kumpulan halaman-halaman yang di gunkan untuk menampilkan informasi teks, gambar diam atau gerak, suara dan atau gabungan dari semuanya, baik yang bersifat statis maupun yang bersifat dinamis yang membentuk suatu rangkaian bangunan yang saling terkait, yang masing-masing dihubungkan dengan jaringan-jaringan halaman**.**

## **3.2 Metode Air Terjun**

Untuk membuat sistem yang sesuai dengan masalah yang ada dan dapat menyelesaikan masalah tersebut, maka menggunakan metode *waterfall* dalam membangun Aplikasi Layanan Pemasangan TV Kabel Pada CV Sutomo Telemedia Samarinda Berbasis *Website.*

1. Analisis

Pada tahap ini dilakukan analisis terhadap masalah yang ada berdasarkan beberapa kategori analisis, yaitu:

1) Analisis Data

Dari hasil analisis data di peroleh beberapa data yang di pakaidalam aplikasi ini adalah data pelanggan, data operator, data pegawai, data berita, data kerjasama, dan data profil perusahaan.

2) Analisis Kebutuhan Fungsional

Analisis fungsional yaitu menjelaskan tentang analisis apa saja yang akan diproses. Sedangkan non fungsional yaitu analisis untuk mengetahui kebutuhan apa saja yang dibutuhkan dalam membuat suatu aplikasi dari segi perangkat lunak maupun perangkat keras.

3) Analisis Teknologi

Analisis teknologi tentang teknologi *software* dan *hardware* yang di gunakan dalam mendukung penggunaan Aplikasi Layanan Pemasangan TV Kabel Pada CV Sutomo Telemedia Samarinda Berbasis *Website*.

4) Analisis Sistem

Sistem ini dibangun berbasis *website* menggunakan bahasa pemrograman PHP. HTML, CSS, *Javascript* dan MySQL. Halaman sistem dapat dibuka melalui akses point yang terhubung pada *server.* Halaman yang dapat diakses oleh *user*adalah halaman *profil,* halaman berita, halaman pegawai, halaman galeri, halaman pendaftaran, halaman kontak, dan halaman login.

2. Perancangan

Dari hasil analisis sistem maka didapatkan sebuah desain / rancangan dari aplikasi yang akan dibangun. Untuk membangun sebuah aplikasi digunakan alat bantu pengembanngan sistem, yaitu :

- 1) *Site Map*
- 2) *Flowchart*
- 3) *Desain Layout*
- 3. Implementasi

Implementasi merupakan penerapan dari desain yang dibuat, membangun aplikasi baru, dibuat dalam suatu program. Tahap ini dilakukan konversi rencangan sistem kedalam kode-kode bahasa pemrograman yang diinginkan. Pada tahap ini dibuat komponen-komponen sistem yang meliputi struktur *database* dan tampilan *website.*

4. Testing

pengujian yang menghasilkan kebenaran program. Proses pengujian berfokus pada logika internal perngkat lunak. Memastikan bahwa semua pernyataan sudah diuji dan memastikan apakah hasil yang diinginkan sudah tercapai atau belum. Pada tahap testing ini akan digunakan metode pengujian *Black Box.*

5. Pemeliharaan

Pemeliharaan biasanya ini merupakan *fase* siklus hidup yang paling lama. Sistem di instal dan dipakai. Pemeliharaan mencakup koreksi dari berbagai *error* yang tidak ditemukan pada tahap-tahap terdahulu, perbaikan atas implementasi *unit* sistem dan pengambangan sistem, sementara persyaratan persyaratan baru ditemukan.

# **4. RANCANGAN APLIKASI**

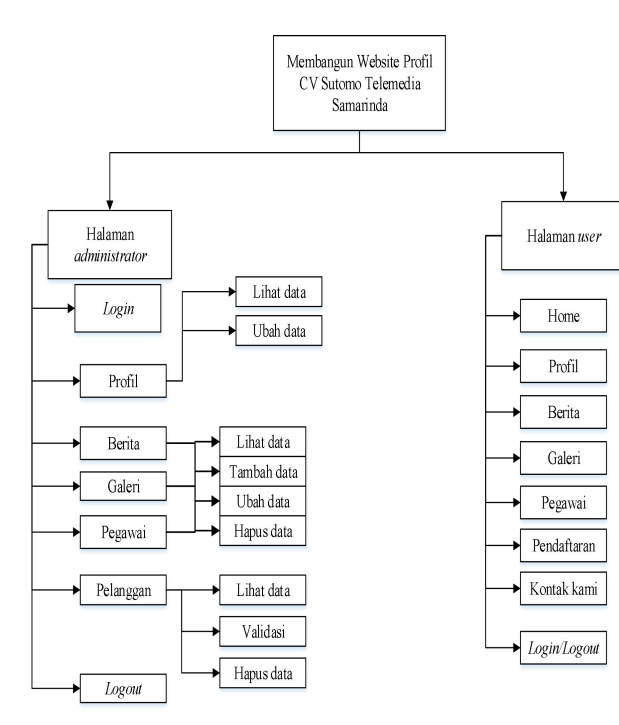

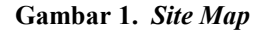

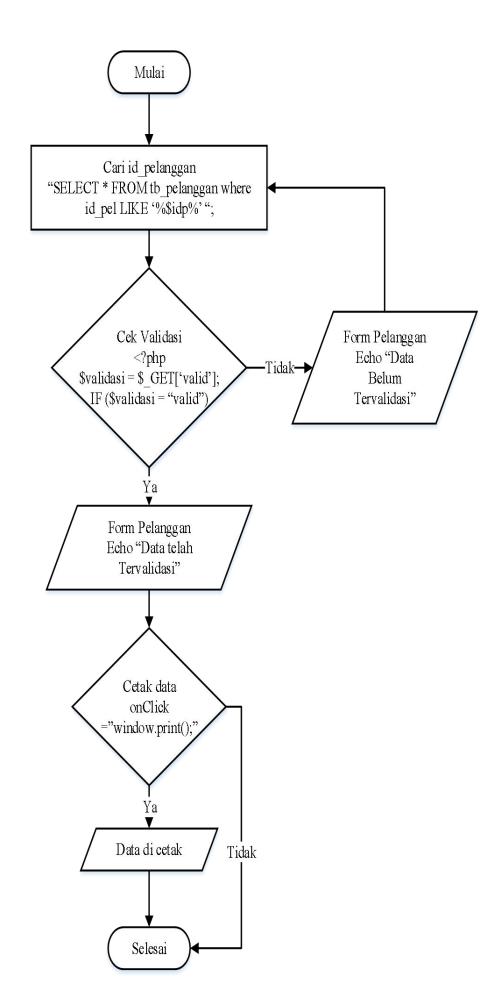

**Gambar 2.** *Flowchart* **Validasi Pelanggan**

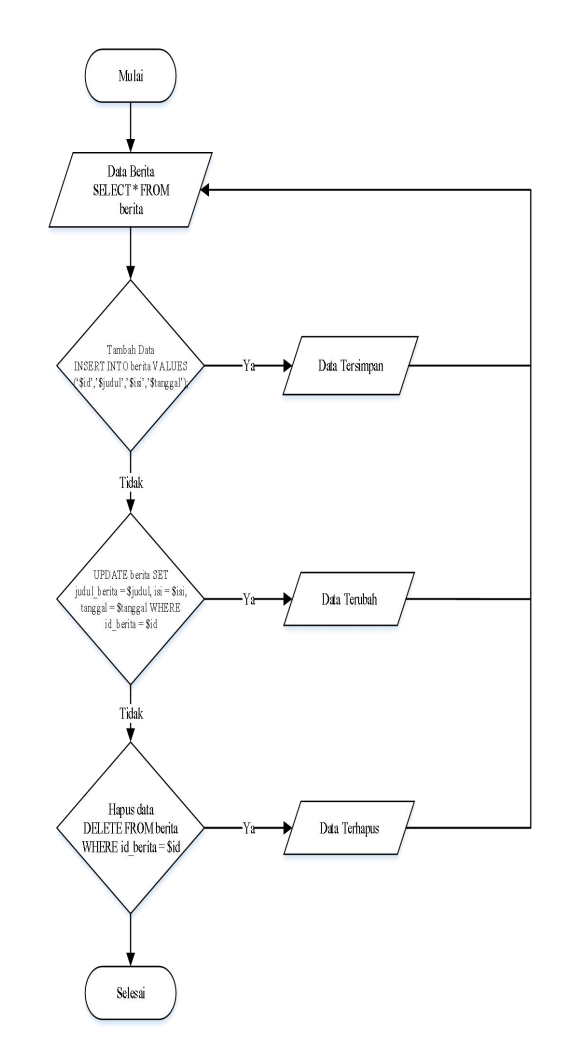

**Gambar 3.** *Flowchart* **Menu Data Berita**

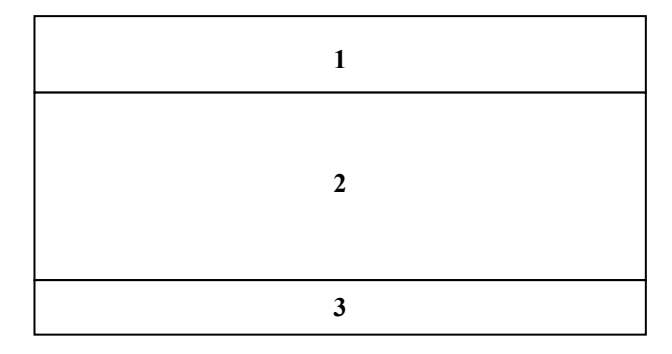

**Gambar 4.** *Desain Layout*

#### **5. IMPLEMENTASI Tabel 1. Struktur tabel admin**

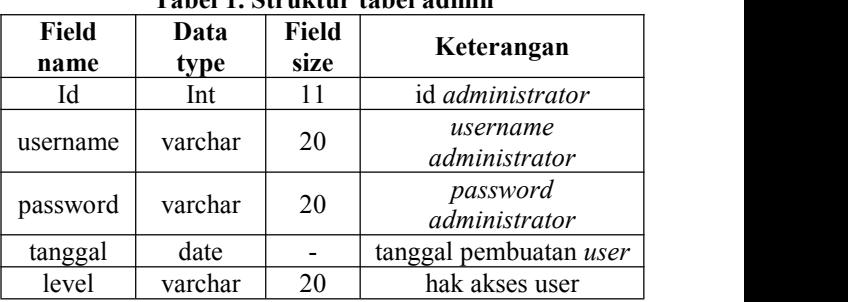

|                                   | Keterangan                                  | Field<br>size | Data<br>type | Field<br>name |
|-----------------------------------|---------------------------------------------|---------------|--------------|---------------|
| Field                             | id pelanggan                                | 20            | int          | id_pel        |
| name<br>idkerjasa                 | nama<br>pelanggan                           | 40            | varchar      | nama          |
| ma                                | pekerjaan<br>pelanggan                      | 20            | varchar      | pekerjaan     |
| judul<br>logo                     | nomor<br>handphone<br>pelanggan             | 12            | varchar      | hp            |
| deskripsi                         | tanggal<br>pendaftaran                      |               | date         | tanggal       |
|                                   | jumlah<br>pemasangan<br>televisi            | 10            | int          | jmltv         |
| <b>Field</b><br>name<br>id_profil | kelurahan<br>alamat                         | 20            | varchar      | kelurahan     |
| sejarah<br>logo                   | pelanggan<br>alamat<br>lengkap<br>pelanggan |               | text         | alamat        |
| motto                             | status rumah                                | 25            | varchar      | status        |

**Tabel 2. Struktur tabel pendaftaran**

## **Tabel 3. Struktur tabel pegawai**

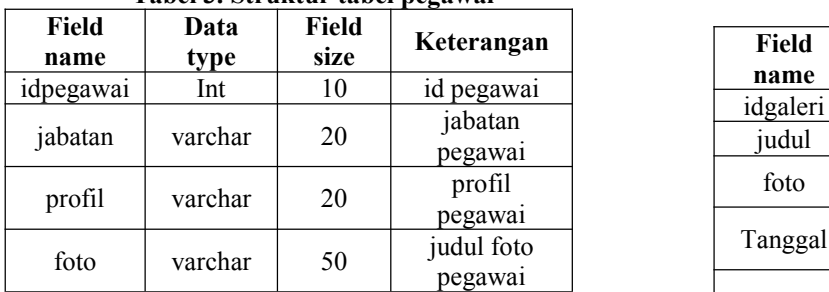

#### **Tabel 4. Struktur tabel berita**

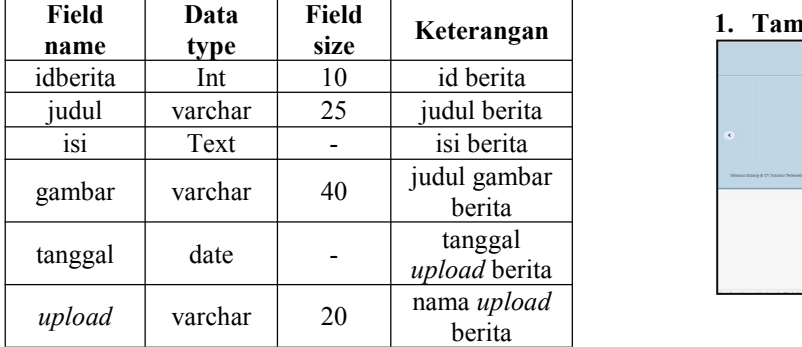

#### **Tabel 5. Struktur tabel kontak**

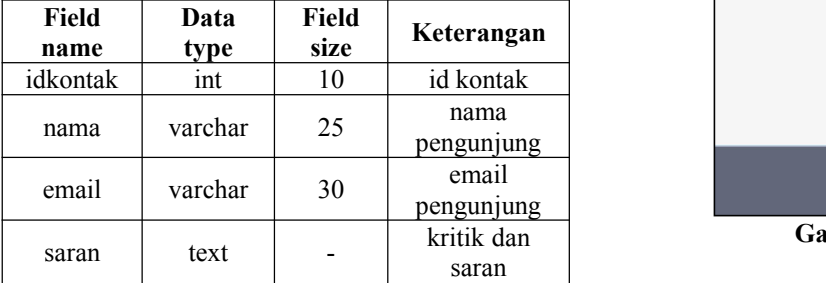

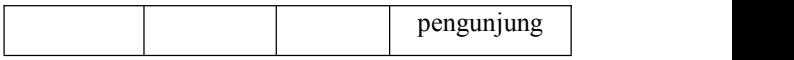

# **Tabel 6. Struktur tabel kerjasama**

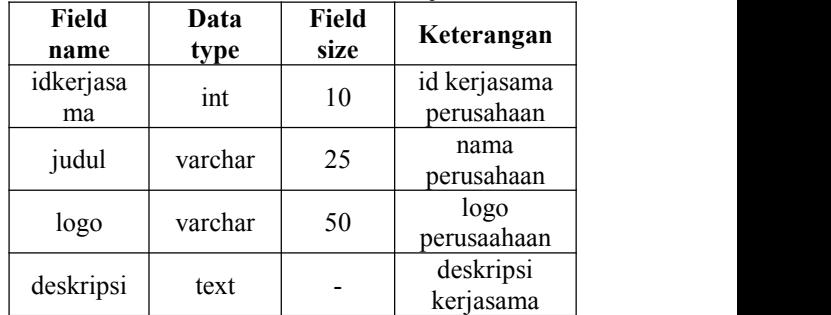

#### **Tabel 7. Struktur tabel profil**

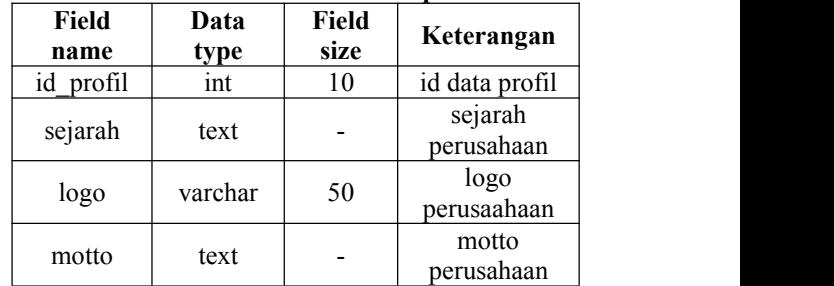

# **Tabel 8. Struktur tabel galeri**

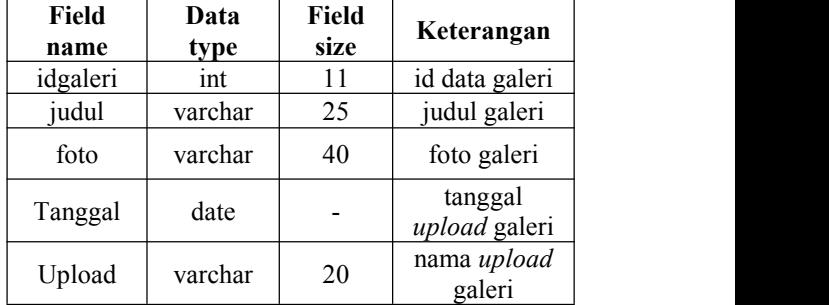

# **Keterangan 1. Tampilan Halaman** *Front-end ( user )*

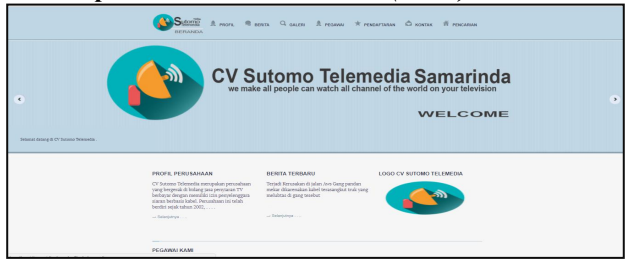

## **Gambar 1. Halaman** *Home*

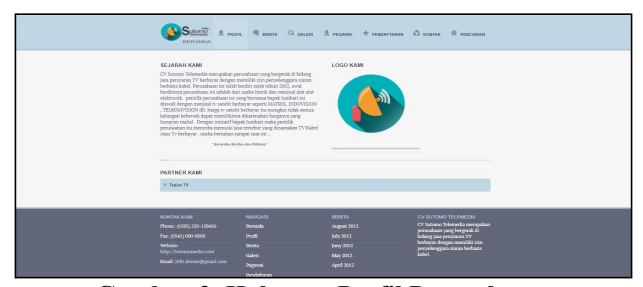

**Gambar 2. Halaman Profil Perusahaan**

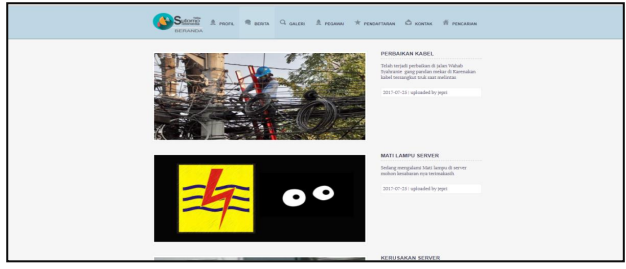

**Gambar 3. Halaman Berita**

| <b>BERANDA</b>                |                     | Sultants A recent R seate Q della A request A readerships C scores A reaches |                                                        |
|-------------------------------|---------------------|------------------------------------------------------------------------------|--------------------------------------------------------|
| <b>Galeri Kawa</b>            |                     |                                                                              |                                                        |
|                               |                     | <b>IRCTI DETROTY</b><br><b>MNC</b><br><b>EXCENT SCTV Systems</b>             |                                                        |
| o٥                            |                     |                                                                              |                                                        |
|                               |                     |                                                                              |                                                        |
|                               |                     |                                                                              |                                                        |
| <b>KCRISING KANA</b>          | <b>BASICASS</b>     | <b>HEPETA</b>                                                                | CV SUTOMO TELEMEDIA                                    |
| Phone: (6360) 350-158456      | Seneda              | Anguel 2012                                                                  | CV Supputo Telegradia merupakan                        |
| Per: (0541) 000-0000          | 246                 | 34v 3012                                                                     | perantaan yang bergerak di<br>bidang jasa penyianan TV |
| <b>Wilday</b>                 | 300D                | hann 2012                                                                    | berbayar dengan memiliki izin                          |
| http://japon.com/dia.com      | <b>Galeri</b>       | May 2012                                                                     | perpelenggara staran berbasis<br><b>Sales</b>          |
| final. Jefri denim@grasil.com | <b>Popperati</b>    | April 2012                                                                   |                                                        |
|                               | <b>Pendaturan</b>   |                                                                              |                                                        |
|                               | <b>Kontak kanni</b> |                                                                              |                                                        |

**Gambar 4. Halaman Galeri**

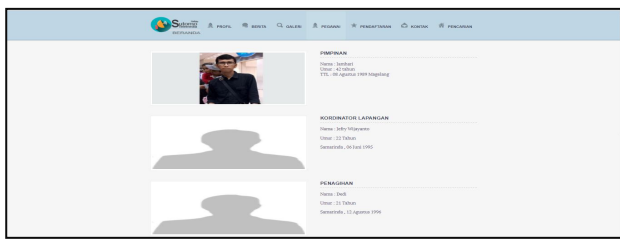

**Gambar 5. Halaman Pegawai**

| PENDAFTARAN PELANGGAN<br>NISSOARI<br>$=$ John Batologu 1 Samarinda, Kalimantan<br>NAMA ANCA 1<br>$=$ Phone: (8283) 230-133436<br>Sticklass mass ket name lengtep ands<br>$= 7$ ev: (0.541) 000-0000<br>como 130. Wijejans<br>= Melette: http://Sutomorradia.com<br>= Email: left denimibersal.com<br><b>PERSONANI</b><br><b>Stables member Printers and r</b><br>Contoh   Dealers<br>MOMES HANDPHONE / TELPOM<br>Sticklass mass kers Nemer yang dapat di habungi<br><b>ORIZOD</b> |
|----------------------------------------------------------------------------------------------------|
|                                                                                                    |
|                                                                                                    |

**Gambar 6. Halaman Pendaftaran**

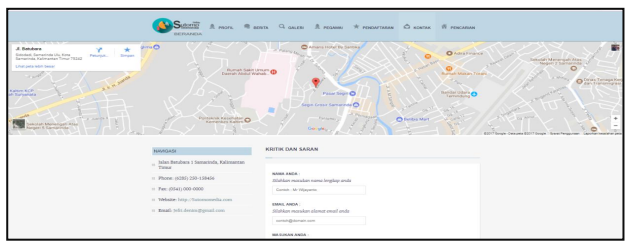

**Gambar 7. Halaman Kontak**

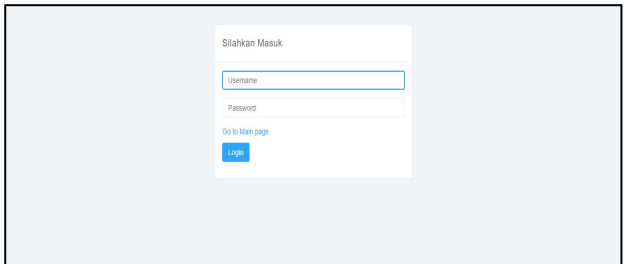

**Gambar 8. Halaman** *Login*

**2. Tampilan Halaman** *Administrator*

| <b>HALAMANADMINISTRATOR</b>                     |                                                                                                    | <sub>且 kpd</sub> -        |
|-------------------------------------------------|----------------------------------------------------------------------------------------------------|---------------------------|
|                                                 | A / Dashboard                                                                                              |                           |
| @ Dastboard<br><b>A</b> user                    | Dashboard                                                                                                  |                           |
| 8 Pelanggan<br>$Q$ Berita                       | Selamat Datang di Halaman Admin, Anda Login Sebagai admin<br>∩                                             |                           |
| <b>A</b> Pegawal<br>G Kerjasama                 | E<br>ℒ<br>3<br>3<br>驆<br>$\overline{4}$<br>Total Data Saran<br><b>Total Data Berlia</b><br>Total Pelanggan | 1<br><b>Total Partner</b> |
| <b>EST</b> Galeri<br><b>Im Kritik Dan Saran</b> |                                                                                                    |                           |
| <b>D</b> Ubah Data di menu Profil               |                                                                                                    |                           |
|                                                 |                                                                                                    |                           |
|                                                 |                                                                                                    |                           |

**Gambar 9. Halaman** *Dashboard Administrator*

|                             | Data user      |              |            |           |                        |
|-----------------------------|----------------|--------------|------------|-----------|------------------------|
| @ Dashboard                 |                |              |            | Search    | $\Box$<br>$\mathbf{H}$ |
| $\mathfrak{K}$ user         | No             | usemame      | tanggal    | level     | Aksi                   |
| R Pelanggan                 | 1              | multono      | 2017-07-29 | pelanggan | B                      |
| <b>C</b> Berta              | $\overline{c}$ | atong        | 2017-07-29 | pelanogan | ä                      |
| Д. Редаков                  | b.             | sophan       | 2017-07-29 | pelanggan | ā                      |
| G Kerissama                 | $\overline{a}$ | naho         | 2017-07-29 | pelanggan | 8                      |
| FSI Galeri                  | 5              | suprivanto   | 2017-07-29 | pelanggan | a                      |
| <b>BTI</b> Kritik Dan Saran | $\overline{6}$ | tamst        | 2017-07-29 | pelanogan | ā                      |
|                             | ×              | <b>billi</b> | 2017-07-29 | pelanogan | B                      |
| C Ubah Data di menu Profil  | 8              | catvadi      | 2017-07-29 | pelanggan | a                      |
|                             | $\overline{9}$ | thomas       | 2017-07-29 | pelanogan | ä                      |
|                             | 10             | muchtar      | 2017-07-29 | petenggan | B                      |

**Gambar 10. Halaman Menu** *User*

| Dashboard<br>ŵ.                         | ٠              |           |                       |              |                             |    |           |                                            |                                |   |      |
|-----------------------------------------|----------------|-----------|-----------------------|--------------|-----------------------------|----|-----------|--------------------------------------------|--------------------------------|---|------|
| 瓦<br><b>LENGT</b>                       |                |           |                       |              |                             |    |           |                                            | Search                         | 田 | 图 -  |
| JL Pelanggan                            | No.            | Nama      | pekerisan             | Nomor Hp     | Tanggal Daftar Tv Kelurahan |    |           | Alamat                                     | <b>Status</b>                  |   | Aksi |
| Berta<br>$\circ$                        |                | mulladi   | mekanik               | 087276121231 | 2017-02-02                  | 1  | Sidodadi  | Jalan Dr sutomo gang 1                     | <b>Belum Di</b><br>setutut     |   | 音感   |
| $\Omega$<br>Pegawal<br>GB.<br>Keriasama | $\overline{a}$ | warso     | tukana<br>bangunan    | 08125255125  | 2017-01-01                  | л. | Sidodadi  | Jalan Dr sulomo gang 1                     | Fieldom Fill<br>setajui        |   | 音乐   |
| 83<br>Gateri                            | S.             | Atlantagh | winawasta             | 891298172987 | 2017-01-01                  | ×. | Sidodadi  | Jatan Dr submo gang 1                      | Bearn Dil<br>setujui           |   | 音楽   |
| <b>III</b> Kritik Dan Saran             | ×              | mullono   | wiraswasta            | 08125255125  | 2017-01-01                  | к. | Sidodadi  | Jalan Dr sutomo gang 1                     | Belum Di<br>setutut            |   | 前後   |
| Ubah Data di menu Profil<br>d.          | 5              | atong     | mekanik               | 08125255125  | 2017-01-01                  | ×. | Sidodadi  | Jalan Dr sutomo gang 1                     | <b>Return Di</b><br>setutut    |   | 音樂   |
|                                         | $\overline{6}$ | scolvan   | wiraswasta            | 891298172987 | 2016-04-29                  | л. | Air Hitam | Jalan Wahab Syahranie gang pandan<br>mekar | <b>Fieldom Fill</b><br>setujui |   | 自语   |
|                                         | ×              | rictho    | winawasta             | 891298172987 | 2014-06-04                  | ×  | Air Hitam | Jalan Wahab Syahranie gang pandan<br>mekar | Bearn Di<br>setujui            |   | 合法   |
|                                         | 8              |           | suprivanto wiraswasta | 1902801928   | 2014-04-30                  | х. | Air Hitam | Jalan Wahab Syahranie gang pandan          | Belum Di                       |   | 高速   |

**Gambar 11. Halaman Menu Pelanggan**

|                   |                    |                                            |                    |                                                  | Data Pelanggan                | CV Sutomo Telemedia Samarinda                             |                          |
|-------------------|--------------------|--------------------------------------------|--------------------|--------------------------------------------------|-------------------------------|-----------------------------------------------------------|--------------------------|
|                   | <b>No Nama</b>     | Pekerjaan                                  |                    | Nomor Handphone Tanggal Pendaftaran Tv Kelurahan |                               | <b>Atamat</b>                                             | Status                   |
| н.                | letry              | pengusaha                                  | 085250158456       | 0014-11-06                                       | 1 wehabsyshrani alan kenangan |                                                           | Di Setuuri               |
|                   | <b>HECKS</b>       | <b>SWANDS</b>                              | 016188276          | 2017-12-31                                       |                               | 2 Iwehabsvahranilgang pandan mekar dalam nomor 10         | Di Setutui               |
| 匠                 | <b>HECKTIN</b>     | Witnewasta                                 | 1902801928         | 2017-12-31                                       | 1 Air Puth                    | <b>Jalan Juanda</b>                                       | <b>Belum Di setului</b>  |
|                   | Asmiyanto [swasta  |                                            | 085252525          | 2017-12-31                                       | 1 TAir Hitam                  | Jalan Wahab Syahranie gang 10                             | Belum Di setujui         |
| к                 | <b>String</b>      | Pairgeagets                                | <b>THEFASSION</b>  | 2016-12-31                                       | 2 Air Hitam                   | Jalan Wahab Syahranie gang 10                             | <b>Return Di seduiu</b>  |
| п                 | <b>In case</b>     | makwate                                    | 091290172907       | 2016-10-30                                       | 1 Air Hitam                   | Wahab Systemnie gang 10                                   | <b>Belum Di setului</b>  |
|                   | Hainzdin           | <b>Exitatwasts</b>                         | 19827197291        | 2015-10-30                                       | 2 Air Hitam                   | Jalan Wahab Syahranie gang 10                             | Belum Di setujui         |
| н                 | <b>Norvan</b>      | faskang bengunan 087267612                 |                    | 2017-01-20                                       | 1 Air Hitam                   | Jalan Wahab Syshranie gang 10                             | <b>Return Di settori</b> |
| ь                 |                    | tbu Carnel libu rumah tanggal 087612676182 |                    | 2015-08-30                                       | 1 Air Hitam                   | Jalan Wahab Syahranie perumahan ratindo EBelum Di setului |                          |
| 10 lumar          |                    | karyawan bank                              | 017276121231       | 2016-10-30                                       | 1 TAY History                 | Jalan Wahab Syahranje perumahan ratindo Belum Di setujui  |                          |
|                   | 11 Muchter         | <b>Locus</b>                               | <b>DR12345678</b>  | 2017-03-30                                       | 2 Air Hitam                   | Jalan Wahab Syshranie perumahan ratindo                   | Belum Di setului         |
|                   | 12 Thomas          | Inventor                                   | 0312345678         | 2012-05-01                                       | 1 Air Hitam                   | Jalan Wahab Syahranie perumahan ratindo EBelum Di setului |                          |
|                   | 13 Catryadi        | swasta                                     | 0812345678         | <b>Satismon</b>                                  | <b>2 TAY HOME</b>             | Jalan Wahab Syahranie perumahan ratindo Belum Di setujui  |                          |
| <b>14 Bit</b>     |                    | <b>Evening</b>                             | <b>FR12345678</b>  | 2015-05-03                                       | 1 Air Hitam                   | Jalan Wahab Syahranie gang pandan mekar Belum Di setului  |                          |
|                   | 15 terrail         | Inventor                                   | 0812345678         | 2016-02-01                                       | 1 Air Hitam                   | Jalan Wahab Syahranie gang pendan mekar Belum Di setului  |                          |
|                   |                    | 16 Buprivanto   wiraswasta                 | 1902801928         | 2014-04-30                                       | 1 TAY History                 | Jalan Wahab Syghranie gang pendan mekar Di Setuur         |                          |
| <b>SZ Histori</b> |                    | <b>Ninannasta</b>                          | <b>P0120817208</b> | 2014-09-04                                       | 1 Air Hitam                   | Jalan Wahab Syahranie gang pandan mekar Di Setului        |                          |
|                   | 18 sophyan         | <b><i><u>Enfrancements</u></i></b>         | 891298172987       | 2016-04-29                                       | 1 Air Hitem                   | Jalan Wahab Syahranie gang pandan mekarIDI Setujui        |                          |
|                   | 19 lotong          | mekanik                                    | 08125255125        | 2017-01-01                                       | 1 Brookers                    | Jalan Dr suppeno pano 1                                   | Di Setujui               |
|                   | <b>Eta imusero</b> | Pairgeageta                                | T01125255125       | 2017-01-01                                       | 1 Sidodadi                    | Jalan Dr sutomo gang 1                                    | Di Setutui               |
|                   |                    | 21 Alansyah Wraswasts                      | 891298172987       | 2017-01-01                                       | 1 Sidodedi                    | <b>Jalan Dr subomo gang 1</b>                             | <b>DI Setutui</b>        |
|                   | 22 Marco           | Ja/kang bangunan 08125255125               |                    | 2017-01-01                                       | 1 Bidosas                     | Jalan Dr sutomo gang 1                                    | Di Setujui               |

**Gambar 12. Laporan Data Pelanggan**

|                                | Q / Data berita         |                       |                                         |            |               |              |
|--------------------------------|-------------------------|-----------------------|-----------------------------------------|------------|---------------|--------------|
| Dashboard<br>$\omega$          |                         | Data Berita           |                                         |            |               |              |
| А<br>user                      |                         | Tambah Data           |                                         |            |               |              |
| 2 Pelanggan                    |                         |                       |                                         |            |               | $\Box$<br>图。 |
| <b>C</b> Bella                 |                         |                       |                                         |            | Search        |              |
| R Pegawar                      | No                      | judul                 | judul gambar                            | tanggal    | diupload oleh | Aksi         |
| Gi Kerjasama                   | ×                       | cosomus               | kabel-listrik-kusut 20150413 235648.jpg | 2017-07-29 | leon          | 買区           |
| ES Galeri                      | $\overline{\mathbf{z}}$ | Perbalkan dijalan whs | rusak ipg                               | 2017-07-29 | jepti         | B1Z          |
| <b>STI</b> Kitik Dan Saran     | $\overline{3}$          | Perbalkan kabel       | kabel-listrik-kusut_20150413_235648.jpg | 2017-07-25 | legel         | 前ノ           |
|                                | $\overline{A}$          | Mati Lampu Server     | mati-lampu2.jpg                         | 2017-07-25 | lepri         | 自之           |
| Ubah Data di menu Profil<br>Ø. | 6                       | Kerusakan Server      | dsc07627.jpg                            | 2017-07-25 | jepri         | B1Z          |

**Gambar 13. Halaman Menu Berita**

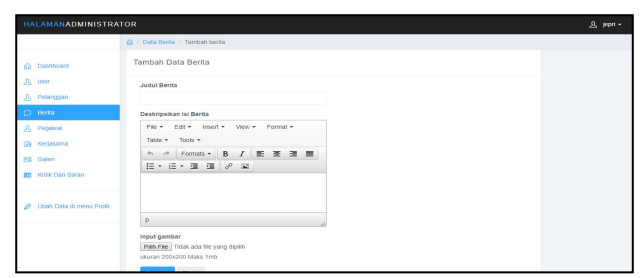

**Gambar 14. Halaman** *Input* **Data Berita**

| <b>HALAMANADMINISTRATOR</b>             |                                                                                    | $B$ jepn - |
|-----------------------------------------|------------------------------------------------------------------------------------|------------|
|                                         | Q / Data Berita / Tambah berita                                                    |            |
| Co Dashboard                            | Ubah Data Berita                                                                   |            |
| $R$ user                                | <b>Judul Rerita</b>                                                                |            |
| R. Pelanggan                            | tumbang                                                                            |            |
| C Berta                                 | Deskripsikan isi Berita                                                            |            |
| 8 Pegawai                               | File = Edit = Insert =<br>Wew -<br>Format +                                        |            |
| @ Kerjasama                             | Table = Tools =                                                                    |            |
| Ell Gateri                              | 4 / Formats × B / 图 图 图<br>日・日・田 田 夕 国                                             |            |
| <b>BTL</b> Kirillik Dain Saran          | terjadi kabel tumbang di jalan dr sutomo                                           |            |
| <b>Ubah Data di menu Profit</b><br>ide. |                                                                                    |            |
|                                         | $\mathsf{D}$                                                                       |            |
|                                         | Input gambar                                                                       |            |
|                                         | Pillin File: Tidak ada file yang dipilih<br>kabel-latric-kusut_20150413_235648.jpg |            |
|                                         | ukuran 200x200 Maks 1mb                                                            |            |

**Gambar 15. Halaman Ubah Data Berita**

| <b>HALAMANADMINISTRATOR</b>                                    |                  |                     |                                                                      |              | $R$ , $Kpn -$ |
|----------------------------------------------------------------|------------------|---------------------|----------------------------------------------------------------------|--------------|---------------|
|                                                                | @ / Data Pegawar |                     |                                                                      |              |               |
| Dashboard<br>Ä                                                 |                  | Data Pegawai        |                                                                      |              |               |
| & user                                                         |                  | Tambob Data         |                                                                      |              |               |
| R. Pelanggan<br>O Berta                                        |                  |                     |                                                                      | Search       | 田<br>$m +$    |
| 31. Pearwai                                                    | No.              | Jabatan             | Deskripsi / Profit                                                   | Foto         | Aksi          |
| G Kerjasama<br><b>ES Galeri</b><br><b>BTI</b> Kritik Dan Saran | ٠                | Penagihan 2         | Nama : Rowo Efendi<br>Umur: 30 tahun<br>Magelang, 12 januari 1986    | logouser.jpg | 買送            |
| C Ubah Data di menu Profil                                     | $\overline{z}$   | Penagihan           | Nama: Dedi<br>Umur : 21 Tahun<br>Samarinda . 12 Agustus 1996         | logouser.jpg | 自之            |
|                                                                | $\Delta$         | Kordinator Lapangan | Nama : Jefry Wijsyanto<br>Umur : 22 Tahun<br>Samarinda, 06 Juni 1995 | logouser.jpg | 買く            |
|                                                                |                  | Pimpinan            | Nama: Jamhari                                                        | berita1.jpg  | 合い            |

**Gambar 16. Halaman Data Pegawai**

| <b>HALAMANADMINISTRATOR</b>                            |                  |                     |                                                                      |              | 且 jepri -             |
|--------------------------------------------------------|------------------|---------------------|----------------------------------------------------------------------|--------------|-----------------------|
|                                                        | Q / Data Pegawai |                     |                                                                      |              |                       |
| Concidental Co.                                        |                  | Data Pegawai        |                                                                      |              |                       |
| B <sub>u</sub> user                                    |                  | <b>Tambah Data</b>  |                                                                      |              |                       |
| R. Pelanggan<br>O Berta                                |                  |                     |                                                                      | Search       | $\blacksquare$<br>m - |
| R. Poprwat                                             | No.              | Jabatan             | Deskripsi / Profil                                                   | Foto         | Aksi                  |
| Ga Keriasama<br>El Galeri<br><b>Im</b> Krisk Dan Saran | ٠                | Penagihan 2         | Nama : Rowo Ffrodi<br>Urrar : 30 tahun<br>Magerang _ 12 januari 1995 | logouser.jpg | 自之                    |
| @ Ubah Data di menu Profit                             | $\overline{2}$   | Penagihan           | Nama: Dedi<br>Umur : 21 Tehun<br>Samarinda . 12 Agustus 1996         | logouser.jpg | 自之                    |
|                                                        | $\alpha$         | Kontinator Lapangan | Nama : Jefry Wijayanto<br>Umur : 22 Tehun<br>Samarinda, 06 Juni 1996 | logouser.jpg | B1Z                   |
|                                                        | ×                | Pimpinan            | Nama : Jamhari                                                       | berits1.jpg  | 買いく                   |

**Gambar 17. Halaman** *Input* **Data Pegawai**

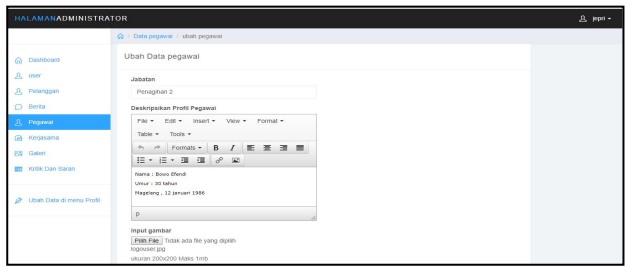

**Gambar 18. Halaman Ubah Data Pegawai**

| <b>HALAMANADMINISTRATOR</b>               |               |                             |                                                                                                    |        |   | & jopes + |
|-------------------------------------------|---------------|-----------------------------|----------------------------------------------------------------------------------------------------|--------|---|-----------|
|                                           |               | C / Data Partner Perusahaan |                                                                                                    |        |   |           |
| €<br>Dashboard                            | Data Partner  |                             |                                                                                                    |        |   |           |
| <b>A</b> user<br>3) Pelanggan             | Tambah Data   |                             |                                                                                                    |        |   |           |
| C Berita                                  |               |                             |                                                                                                    | Bearch | 田 | 田。        |
| 3. Pegawai                                | No judul      | Logo                        | Deskripsi                                                                                                    |        |   | Aksi      |
| @ Kerjasama                               | Teplan<br>TV. | logoteplan.gif              | Perusahaan yang beralamat di Jalan MERAPI NO.30 LT.3 isi telah bekerjasama dengan perusahaan CV Sutomo Telemedia pada<br>tahun 2010, Kerjasama kami yakni dalam bidang izan penyiaran tayangan |        |   | <b>B1</b> |
| ESI Galeri<br><b>III</b> Kritik Dan Baran |               |                             | Showing 1 to 1 of 1 rows 10 . records per page                                                                                                    |        |   |           |
| Uban Data di menu Profit<br>ø.            |               |                             |                                                                                                    |        |   |           |
|                                           |               |                             |                                                                                                    |        |   |           |
|                                           |               |                             |                                                                                                    |        |   |           |

**Gambar 19. Halaman Menu Kerjasama**

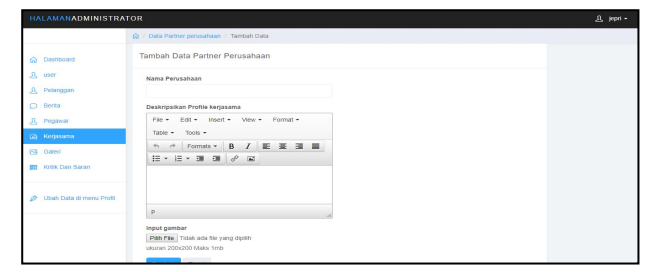

**Gambar 20. Halaman** *Input* **Data Kerjasama**

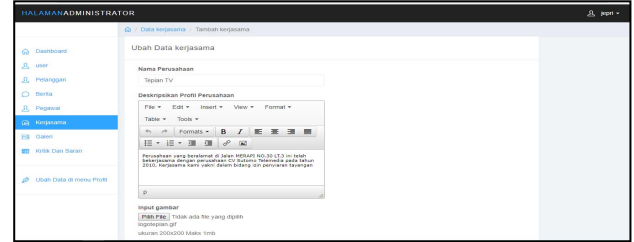

**Gambar 21. Halaman Ubah Data Kerjasama**

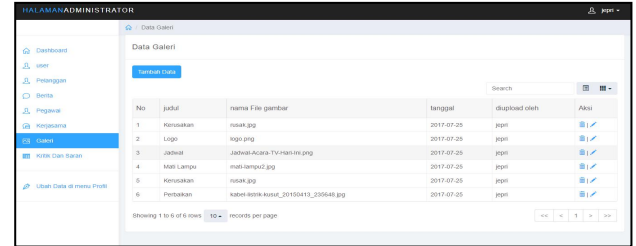

**Gambar 22. Halaman Menu Galeri**

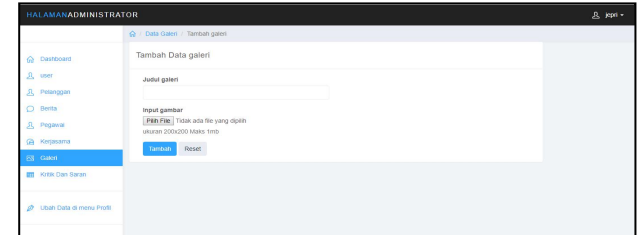

**Gambar 23. Halaman** *Input* **Data Galeri**

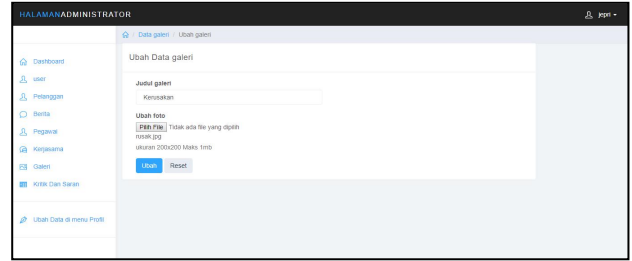

**Gambar 24. Halaman Ubah Data Galeri**

|                            |                | C / Data Kritik dan Saran |                      |                                    |        |                                              |
|----------------------------|----------------|---------------------------|----------------------|------------------------------------|--------|----------------------------------------------|
| <b>Continued</b>           |                | Data Kritik Dan Saran     |                      |                                    |        |                                              |
| B user<br>31. Pelanggan    |                |                           |                      |                                    | Search | $\begin{array}{c} \hline \end{array}$<br>图 - |
| <b>D</b> Berita            | No             | <b>Nama</b>               | Alamat Email         | Kritik Dan Saran                   |        | Aksi                                         |
| JL Pegawai                 | ł              | salman                    | salman@crocodile.com | Website sangat simpel dan membantu |        | 音                                            |
| Kerjasama<br>益             | $\overline{a}$ | choing                    | chomis@oucluk.com    | websitenya dinamis                 |        | ä                                            |
| F4 Galeri                  | 3              | Fajar Joe                 | IsfanFajar@gmail.com | Tampilan yang elegan               |        | Ξ                                            |
| <b>Im</b> Kritik Dan Saran | $\frac{1}{2}$  | Joe Isfan                 | Isfan@io.com         | Websterwa keren                    |        | ä                                            |
|                            | 6              | jefry wijayanto.          | jeňy@emo.com         | jangan lupa di perbaiki lagi ya    |        | 音                                            |

**Gambar 25. Halaman Menu Kontak**

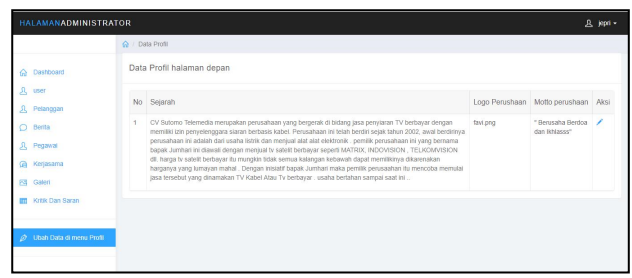

**Gambar 26. Halaman Menu Profil Perusahaan**

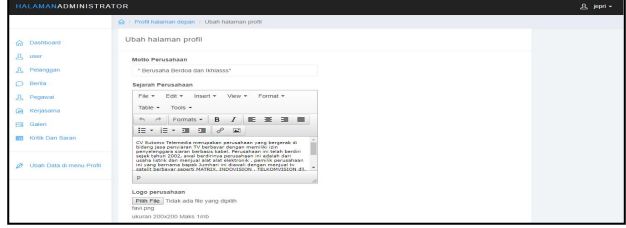

**Gambar 27. Halaman Ubah ProfilPerusahaan**

# **3. Tampilan Halaman Operator**

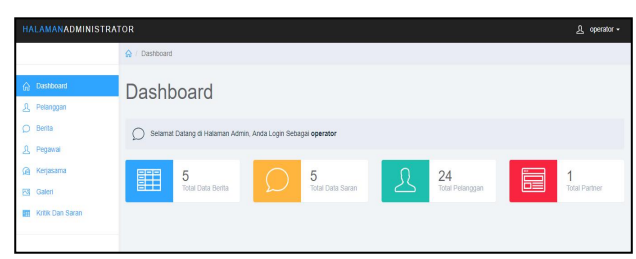

**Gambar 28. Halaman** *Dashboard* **Operator**

| <b>HALAMANADMINISTRATOR</b> |                |                       |                    |              |                |    |                    |                                            |               |                             |   | $B$ operator $+$ |
|-----------------------------|----------------|-----------------------|--------------------|--------------|----------------|----|--------------------|--------------------------------------------|---------------|-----------------------------|---|------------------|
|                             |                | Q: / Data Pendattaran |                    |              |                |    |                    |                                            |               |                             |   |                  |
| Dashboard<br>m.             |                | Data Pendaftaran      |                    |              |                |    |                    |                                            |               |                             |   |                  |
| R. Petergaan                | ÷              |                       |                    |              |                |    |                    |                                            |               |                             |   |                  |
| C Berta<br>哀<br>Peazwar     |                |                       |                    |              |                |    |                    |                                            | <b>Bearch</b> |                             | 国 | $III -$          |
| Ga Keriasama                | No.            | Nama                  | pekerjsan          | Nomor Ho     | Tanggal Daftar |    | Tv Kehrahan Alamat |                                            |               | <b>Status</b>               |   | Aksi             |
| <b>Ell</b> Gateri           |                | mutadi                | messons            | 087276121231 | 2017-02-02     |    | Sidodadi           | Jalan Dr sutomo gang 1                     |               | Bekim Di<br>setutut         |   | 自由               |
| <b>B11 Kritik Dan Saran</b> | $\mathbf{z}$   | warso                 | bakang<br>banqunan | 05125255125  | 2017-01-01     | ×, | Sidodadi           | Jalan Dr sulomo gang 1                     |               | Delum Di<br>setujui         |   | 音楽               |
|                             | $\mathbf{S}$   | Alterorats            | winnwaste          | 091290172907 | 2017-01-01     | ×, | Sidodadi           | Jalan Dr sutomo gang 1                     |               | Delum Di<br>setujui         |   | 音楽               |
|                             | ×              | mutiono               | winawwants         | 08125255125  | 2017-01-01     | ×  | Sidodadi           | Jalan Dr sutomo gang 1                     |               | Deturn Di<br>setujui        |   | 高速               |
|                             | 5              | atong                 | mekanik            | 08125255125  | 2017-01-01     | ×. | Sidodadi           | Jalan Dr sutomo gang 1                     |               | <b>Bekirn Di</b><br>setutut |   | 百法               |
|                             | $\overline{a}$ | sophran               | wiraywasta         | 891298172987 | 2016/04/29     | п. | Air Hitam          | Jalan Wahab Syahranie gang pandan<br>mexar |               | <b>Return Di</b><br>seturus |   | 自语               |

**Gambar 29. Halaman Menu Pelanggan**

| Data Pelanggan<br><b>CV Sutomo Telemedia Samarinda</b> |                    |                                            |                                      |            |                                      |  |                                     |                                                           |                          |
|--------------------------------------------------------|--------------------|--------------------------------------------|--------------------------------------|------------|--------------------------------------|--|-------------------------------------|-----------------------------------------------------------|--------------------------|
|                                                        | No Nama            | Pekerjaan                                  | Nomor Handphone Tanggal Daftar Agama |            |                                      |  | <b>Tvi Kelurahan</b>                | <b>Aleman</b>                                             | <b>Internet</b>          |
|                                                        | <b>Bashos</b>      | <b>Issueri</b>                             |                                      | 2015-10-30 | Konzessiu                            |  | 5 locati                            | <b>MAGNETANTIS</b>                                        | <b>Return di Setului</b> |
| ь                                                      | lietry             | longusata                                  | DRS250158456                         | 2014-11-28 |                                      |  | bristenpropesta 1 Nustrational rand | <b>Exten kenansan</b>                                     | <b>D</b> Return          |
| G                                                      | lieget             | <b>Support</b>                             | <b>DISTANCES</b>                     | 2017-12-31 | <b>Parths</b>                        |  |                                     | Iwehebsyshrani gang pandan mekar dalam nomor 10           | <b>Di Setutui</b>        |
| G                                                      | leprin             | <b>Miraywasta</b>                          | 1002501025                           | 2017-12-31 | <b>Aristonkhatolik</b>               |  | <b>JAP Puth</b>                     | <b>Inform Associat</b>                                    | Belum Di setujui         |
|                                                        | Asmivario Iswania  |                                            | 065252525                            | 2017-12-31 | <b>Palam</b>                         |  | Air Hitarn                          | Jalan Wahab Syshranie gang 10                             | Belum Di setutui         |
| ĸ                                                      | <b>Faris</b>       | <b>Nirazassen</b>                          | 00125255125                          | 2010-12-31 | <b>Gallen</b> Pro                    |  | TAir Hitam                          | Jalan Wahab Syahranie gang 10                             | <b>Belum Di setujui</b>  |
|                                                        | <b>Card</b>        | <b>Conkingle</b>                           | <b>TOTAL ARRANGEMENT</b>             | 2010-10-30 | kristenkhanosk                       |  | <b>Lair Adhere</b>                  | Wahab Swahranie gang 10                                   | <b>Belum Di setujui</b>  |
| lж                                                     | Hamatin            | wiraswanta                                 | 10827107201                          | 2015-10-30 | <b>bristenpropesta D. TAir Hitam</b> |  |                                     | Jatan Wahab Syahranie gang 10                             | Return Di setutui        |
| m                                                      | <b>Tymyan</b>      | basano banqunan DRZ267612                  |                                      | 2017-01-20 | <b>Aristenprotesta 1   Air Hitam</b> |  |                                     | <b>Jatan Wahab Syahranie nano 10</b>                      | Rebam Di setutut         |
|                                                        |                    | 10 litu Camel du rumah tangga 087812678182 |                                      | 2015-08-30 | <b>Brationers</b>                    |  | <b>DAIr Hitam</b>                   | Jatan Wahab Syahraren necamahan ratindo. IBelum Di sebagi |                          |
|                                                        | 11 lumar           | <b>Burywan</b> bank                        | 067276121231                         | 2016-10-30 | <b>Salary</b>                        |  | Air Hitam                           | Jalan Wahab Syahranie perumahan ratindo Belum Di setului  |                          |
|                                                        | 12 Muchtur         | <b>Tress</b>                               | 0512345575                           | 2017-03-30 | Kongmobil                            |  | Air Hitarn                          | Jalan Wahab Syshranie perumahan ratindo Belum Di setujui  |                          |
|                                                        | 13 Thomas          | <b>Guinera</b>                             | <b>International Pro</b>             | 2012-05-01 | <b>Salarn</b>                        |  | <b>Air Hitam</b>                    | Jatan Wahab Syahranje perumahan ratindo Beelum Di setujui |                          |
|                                                        | 14 Catrondi        | <b>Emanta</b>                              | <b>International Pro</b>             | 2015-01-02 | inform.                              |  | <b>D</b> Air Hitam                  | Jatan Wahab Syahranje perumahan ratindo Beelum Di setujui |                          |
|                                                        | 15 likes           | Emanta                                     | 0012345676                           | 2015-05-03 | <b>Ladin Fri</b>                     |  | Air Hitam                           | Jatan Wahab Syahranje gang pandan mekari Belum Di setujui |                          |
|                                                        | <b>Tri-Barrout</b> | <b>Supports</b>                            | D812345578                           | 2016-02-01 | <b>Distance</b>                      |  | <b>LAP Hitam</b>                    | Jatan: Wahah Syahrarén nann nandan mekar Reken Di sebagi  |                          |
|                                                        |                    | 17 Supriyanto (wiraswasta                  | 1902801928                           | 2014-04-30 | <b>Distance</b>                      |  | <b>LAir Hitam</b>                   | Jalan Wahab Syahranie gang pandan mekar Belum Di setujui  |                          |
|                                                        | 18 Inisho          | <b>Evirazwanta</b>                         | 091208172087                         | 2014-05-04 | <b>Salary</b>                        |  | Air Hitam                           | Jalan Wahab Syshranie gang pandan mekar Belum Di setujui  |                          |
|                                                        | 19 Isociyan        | Iwirazwanta                                | 091290172907                         | 2016-04-29 | <b>Salar</b>                         |  | Air Hitam                           | Jalan Wahab Syshranie gang pandan mekar Belum Di setujui  |                          |
|                                                        | 20 Istoria         | <b>Impluance</b>                           | <b>Installations</b>                 | 2017-01-01 | <b>Salary</b>                        |  | Sidodadi                            | Jalan Dr sutomo gang 1                                    | <b>Belum Di setujui</b>  |
|                                                        | 21 museo           | wiraswanta                                 | <b>INFORMATION</b>                   | 2017-01-01 | <b>Into</b> m                        |  | 1 Subodadi                          | Jatan Dr sutomo gang 1                                    | <b>Besum Di setuiui</b>  |
|                                                        |                    | 22 Maneyah Iwiraswassa                     | низнателей                           | 2017-01-01 | <b>Invant</b>                        |  | Sigodadi                            | Jatan Dr sutomo gang 1                                    | <b>Beturn Di setuiui</b> |
|                                                        | 23 Iwarro          | bakang bangunan 08125255125                |                                      | 2017-01-01 | <b>Infant</b>                        |  | 1 Bisbodadi                         | Jalan Dr sutomo gang 1                                    | Belum Di setului         |
|                                                        | <b>DA Impound</b>  | Immagnetic                                 | DA7276121231                         | 2017-02-02 | <b>Subarn</b>                        |  | 1 Districtarts                      | Jalan Dr sutomo gang 1                                    | Belum Di setujui         |

**Gambar 30. Laporan Data Pelanggan**

| <b>HALAMANADMINISTRATOR</b>  |                |                                                |                                         |            |                    | 且 operator +                                          |
|------------------------------|----------------|------------------------------------------------|-----------------------------------------|------------|--------------------|-------------------------------------------------------|
|                              | C / Data berta |                                                |                                         |            |                    |                                                       |
| ö.<br>Dashboard              |                | Data Berita                                    |                                         |            |                    |                                                       |
| 31. Pelanggan                |                | Tambah Data                                    |                                         |            |                    |                                                       |
| <b>O</b> Botta<br>Л. Редакка |                |                                                |                                         |            | Search             | $\Box$<br>$m -$                                       |
| G Kerjasama                  | No             | <b>kadul</b>                                   | judul gambar                            | tanggal    | diupload oleh      | Aksi                                                  |
| Ell Galeri                   | H.             | bumbang                                        | kabel-listrik-kusut 20150413 235648 ipg | 2017-07-29 | lepri              | 日ノ                                                    |
| Kritik Dan Saran<br>m        | $\overline{2}$ | Perbalkan dilalan whs                          | rusak jog                               | 2017-07-29 | lepri              | 買して                                                   |
|                              | 3.             | Perbalkan kabel                                | kabel-listrik-kusut 20150413 235648.jpg | 2017-07-25 | lepri              | 日ノ                                                    |
|                              | $\Delta$       | Mati Lampu Server                              | mati-lampu2.jpg                         | 2017-07-25 | lepri              | 買く                                                    |
|                              | s.             | Kenusakan Server                               | dsc07627.jpg                            | 2017-07-25 | legel <sup>1</sup> | 意区                                                    |
|                              |                | Showing 1 to 5 of 5 rows 10 x records per page |                                         |            |                    | $\alpha\in\mathcal{A}$ . If $\mathcal{B}=\mathcal{B}$ |

**Gambar 31. Halaman Menu Berita**

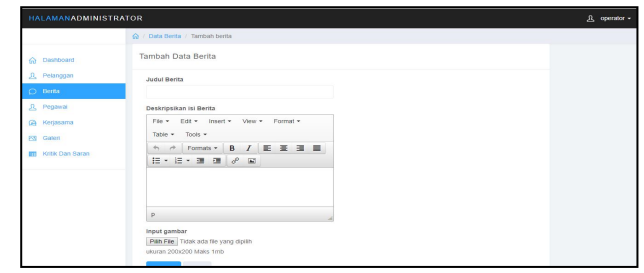

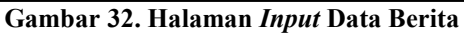

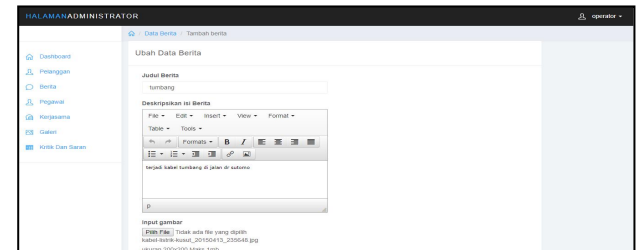

**Gambar 33. Halaman Ubah Data Berita**

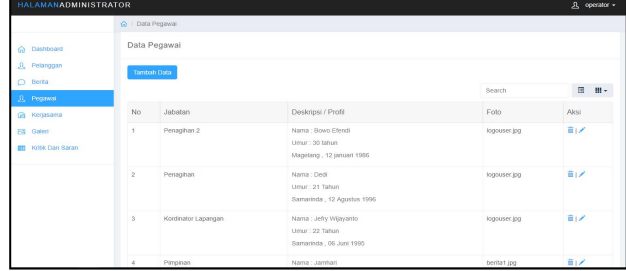

**Gambar 34. Halaman Data Pegawai**

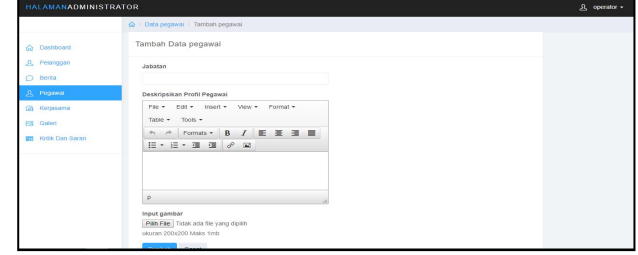

**Gambar 35. Halaman** *Input* **Data Pegawai**

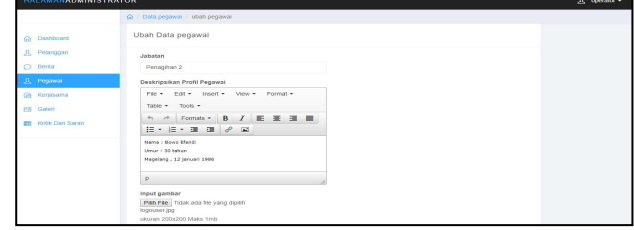

**Gambar 36. Halaman Ubah Data Pegawai**

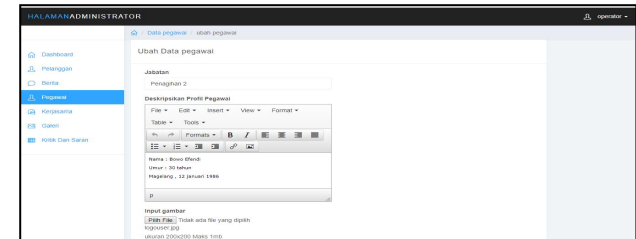

**Gambar 37. Halaman Menu Kerjasama**

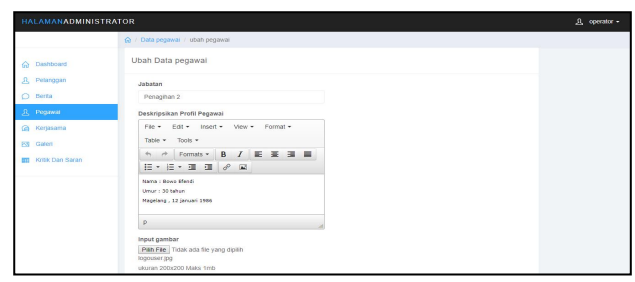

**Gambar 38. Halaman** *Input* **Data Kerjasama**

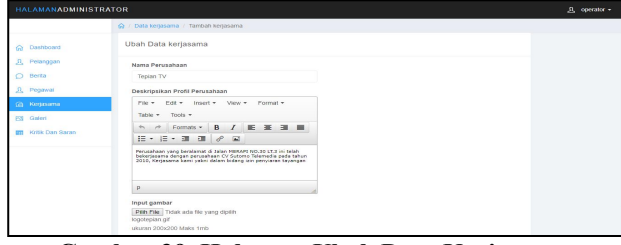

**Gambar 39. Halaman Ubah Data Kerjasama**

|                                             | Ce / Data Galeri |             |                                                |            |               |                                                                  |
|---------------------------------------------|------------------|-------------|------------------------------------------------|------------|---------------|------------------------------------------------------------------|
| Co Dashboard                                | Data Galeri      |             |                                                |            |               |                                                                  |
| <b>A</b> Pelanggan<br>O Betta<br>JL Pegawai |                  | Tamban Data |                                                |            | Search        | 田<br>图-                                                          |
| G Kerjasama                                 | No               | judul       | nama File gambar                               | tanggal    | diupload oleh | Aksi                                                             |
| ESI Galeri                                  | $\overline{1}$   | Kerusakan   | rusak.jpg                                      | 2017-07-25 | jepni         | 日ノ                                                               |
| Krisk Dan Saran<br>m                        | $\overline{2}$   | Logo        | logo pra                                       | 2017-07-25 | <b>Jepst</b>  | 高之                                                               |
|                                             | $\mathfrak{B}$   | Jadwal      | Jadwal-Acara-TV-Hari-Ini.png                   | 2017-07-25 | jeoni         | B <sub>1</sub>                                                   |
|                                             | $\mathbf{4}$     | Mati Lampu  | mati-lampu2.jpg                                | 2017-07-25 | jepni         | 言之                                                               |
|                                             | 6                | Kerusakan   | rusak.ipp.                                     | 2017-07-25 | jepni         | 自之                                                               |
|                                             | 6                | Perbaikan   | kabel-listrik-kusut 20150413 235648.jpg        | 2017-07-25 | jepni         | 日ノ                                                               |
|                                             |                  |             | Showing 1 to 6 of 6 rows to . records per page |            |               | $\alpha \quad \alpha \quad \beta \quad \beta \quad \beta \alpha$ |

**Gambar 40. Halaman Menu Galeri**

| <b>HALAMANADMINISTRATOR</b> |                                                                   | 凡 operator = |
|-----------------------------|-------------------------------------------------------------------|--------------|
|                             | A / Data Galeri / Tambah galeri                                   |              |
| Co Dashboard                | Tambah Data galeri                                                |              |
| <u>凡</u> Pelanggan          | Judul galeri                                                      |              |
| Ō<br>Berita                 |                                                                   |              |
| A Pegawat                   | Input gambar                                                      |              |
| @ Kerjasama                 | Pilih File Tidak ada file yang dipilih<br>ukuran 200x200 Maks 1mb |              |
| <b>@ Galeri</b>             | Reset<br>Tambah                                                   |              |
| Kritik Dan Saran<br>511     |                                                                   |              |
|                             |                                                                   |              |

**Gambar 41. Halaman** *Input* **Data Galeri**

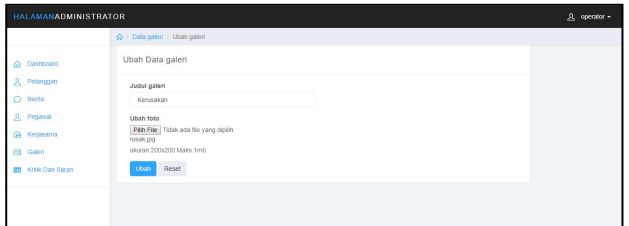

**Gambar 42. Halaman Ubah Data Galeri**

|                               |                           | @ / Data Kritik dan Saran |                      |                                    |        |                                |
|-------------------------------|---------------------------|---------------------------|----------------------|------------------------------------|--------|--------------------------------|
| Dashboard<br>ö.               |                           | Data Kritik Dan Saran     |                      |                                    |        |                                |
| <b>J</b> Pelanggan<br>O Berta |                           |                           |                      |                                    | Search | $\blacksquare$<br>$\mathbf{m}$ |
| A Pegawai                     | No                        | Nama                      | Alamat Email         | Kritik Dan Seran                   |        | Aksi                           |
| G Kerjasama                   | ×                         | salman                    | salman@crocodile.com | Website sangat simpel dan membantu |        | 音                              |
| FSI Galeri                    | $\overline{2}$            | choirul                   | choirui@sucluk.com   | websitenya dinamis                 |        | ă                              |
| <b>STEL: Kritik Dan Saran</b> | $\overline{\mathfrak{z}}$ | Fajar Joe                 | IstanFalan@gmail.com | Tampilan yang elegan               |        | ö                              |
|                               | z                         | Joe Islan                 | Istan@jo.com         | Websitenya keren                   |        | â                              |
|                               | 5                         | jetry wijayanto           | jety@emo.com         | jangan lupa di perbaki lagi ya     |        | a                              |

**Gambar 43. Halaman Menu Kontak**

**4. Tampilan Halaman Pelanggan**

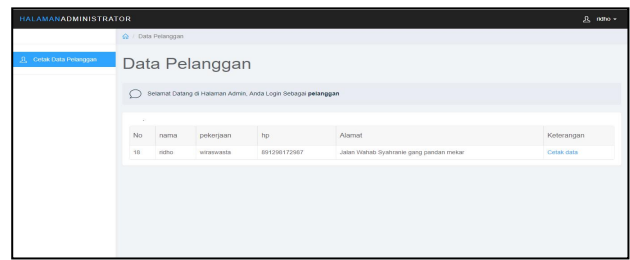

**Gambar 44. Halaman Cetak Pelanggan**

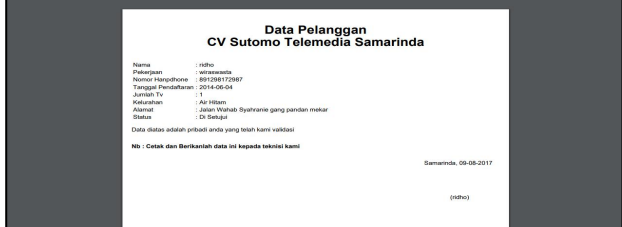

**Gambar 45. Hasil Cetak Pelanggan**

#### **6. KESIMPULAN**

Berdasarkan uraian dari masing-masing bab dan hasil pembahasan maka dapat disimpulkan sebagai berikut :

- 1. Aplikasi berbasis *web* ini dibangun dengan menggunakan bahasa pemrograman PHP, CSS, HTML, *Javascript* dan MySQL sebagai *databasenya* yang dapat diakses melalui *internet* dan alat bantu pengembangan sistem yang digunakan adalah *flowchart* dan *sitemap.*
- 2. Aplikasi berbasis *web* ini dapat diakses apabila terhubung pada koneksi *internet*.
- 3. Aplikasi layanan pendaftaran pada CV Sutomo Telemedia Samarinda berbasis *web* ini akan memudahkan dalam melakukan proses pendaftaran pelanggan dan melihat informasi berupa profil, berita, pegawai, galeri, kontak, dan pendaftaran pelanggan.
- 4. Membangun aplikasi ini bertujuan untuk membantu perusahaan dalam mengelola data pelanggan dan proses pembuatan laporan.

# **7. SARAN**

Berdasarkan dari hasil penelitian ini ada beberapa saran untuk berbagai pihak yang terkait, yaitu sebagai berikut :

- 1. Aplikasi berbasis *web* ini dapat dikembangkan untuk bisa melakukan pembayaran pelanggan secara *online.*
- 2. Membutuhkan *server* dengan penyimpanan yang besar agar dapat menyimpan data yang lebih banyak lagi.<br>3. Membackup
- 3. Mem*backup database* secara berkala untuk menghindari kerusakan data pada saat *server* sedang mengalami gangguan.
- 4. Perlu adanya peta *online* pada saat pelanggan melakukan pendaftaran.

Demikian kesimpulan dan saran-saran yang telah di kemukakan, semoga bermanfaat dan berguna bagi semua pihak.

#### **8. DAFTAR PUSTAKA**

Abidin, Zainal, 2010. *Kupas Tuntas Notebook.* Yogyakarta : Mediakom.

Anhar, 2010. *Panduan Menguasai PHP & MySQL Secara Ototdidak.* Jakarta : Mediakita.

Ardhana Kusuma, 2012. *PHP Menyelesaikan Website 30 Juta.* Jakarta : Jasakom.

Kristanto Andri, 2007. *Perancangan Sistem Informasi.* Yogyakarta: Gava Media.

Oneto, Erima, Sugiarto dan Yosep, 2009. *Anti Gaptek Internet.* Jakarta : Kawan Pustaka.

Santoso, Harip, 2010. *Membuat Multiaplikasi Menggunakan Visual Basic 6.0.* Jakarta :PT. Elex Media Komputindo.

Situmorang Syafizal Helmi, 2010. *Analisis Data Untuk Riset Manajemen dan Bisnis*. Jakarta : USU Press.

STMIK Widya Cipta Dharma, 2013. *Petunjuk Penulisan Tugas Akhir Diploma Tiga.* Samarinda : STMIK Widya Cipta Dharma.

Sunyoto Andi, 2007. *Ajax Membangun Web Dengan Teknologi Asynchronouse Java Script dan XML.* Yogyakarta : Andi.

Supardi Yuniar, 2010. *Web My Profile Dengan Joomla 1.5.x.* Jakarta : Elex Media Komputindo Kompas.

Sya'ban Wahyu,2010. *Build Your Blogger XML Template.* Yogyakarta : Andi.

Wahyu Suprianto dan Ahmad Muhsin, 2008. *Teknologi Informasi Perpustakaan.* Yogyakarta : Kanisius.

Wicaksono, Yogi dan Dev Smith 2008. *Membangun Bisnis Online Dengan Mambo.* Jakarta : PT Elex Media Komputindo.

Yuhefiza, Mooduto dan Hidayat, Rahmat, 2009. *Cara Mudah Membangun Website Interaktif Menggunakan Content Management Joomia (CMS).* Jakarta : PT Elix Media Komputindo.

Yuhefizar, 2008. *10 Jam Menguasai Internet : TEKNOLOGI dan APLIKASINYA.* Jakarta : PT Elex Media Komputindo.